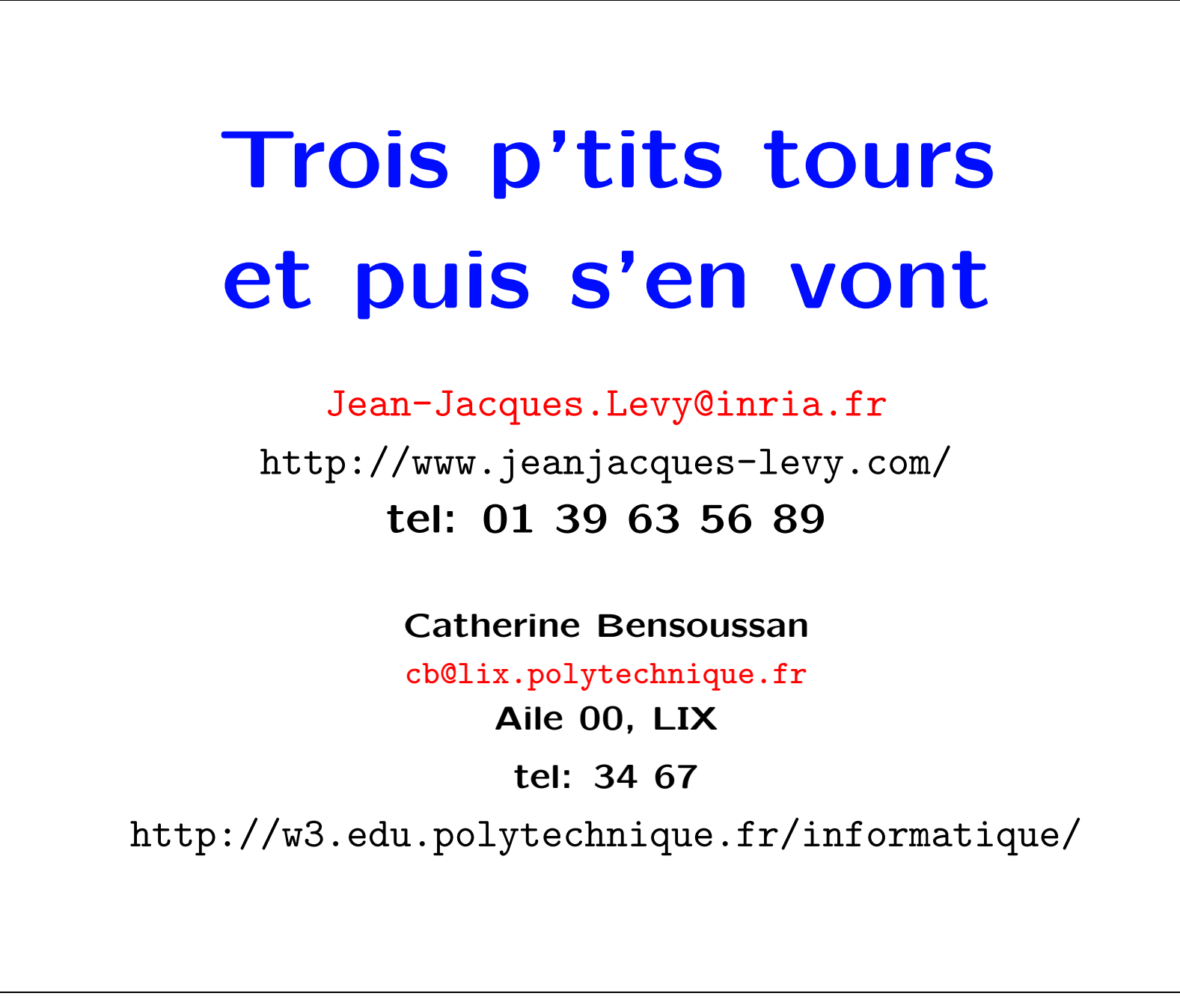

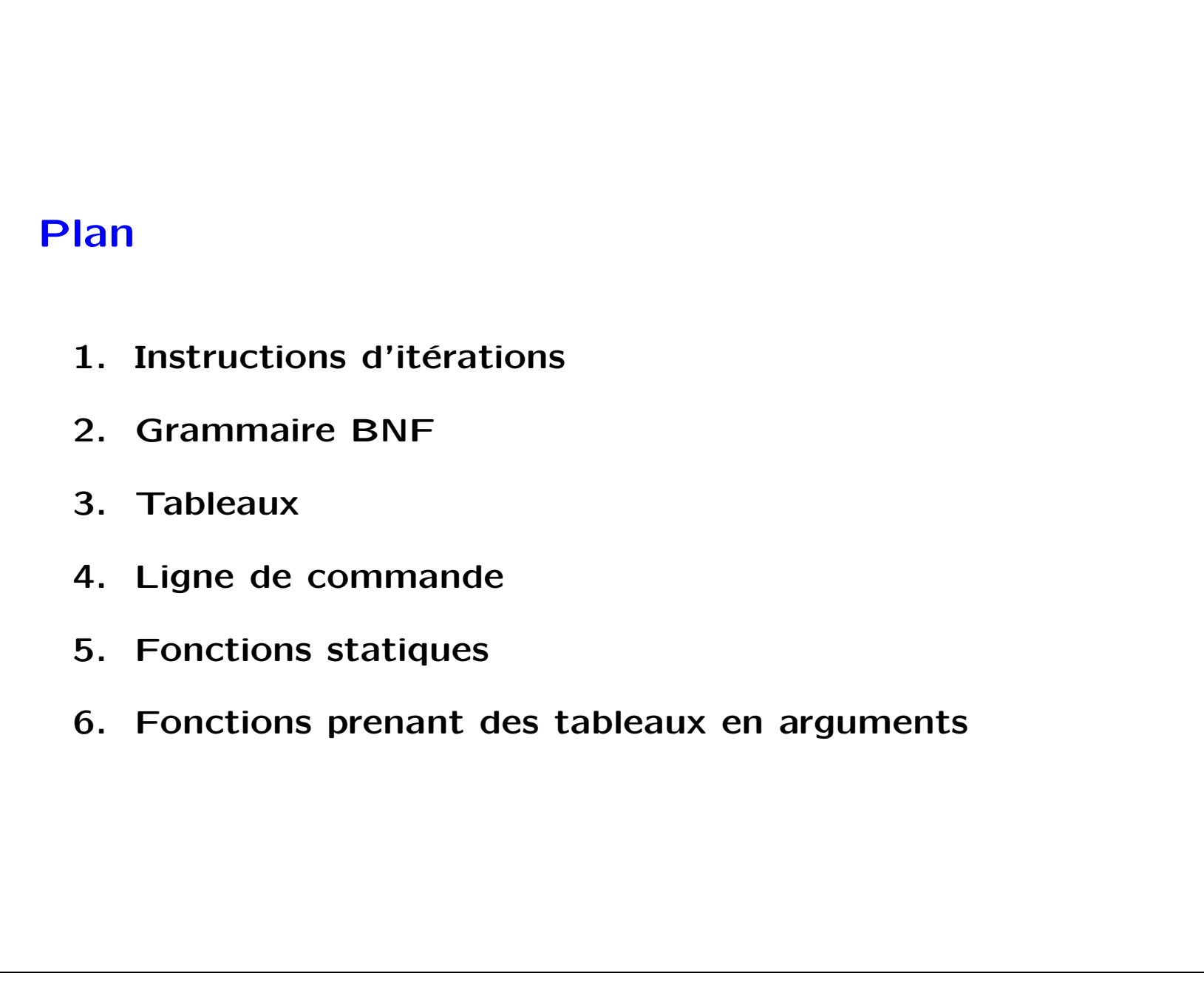

Algorithme d'Euclide

```
class PGCD {
  public static void main (String[ ] args) {
    if (args.length != 2)
      System.out.println ("Mauvais nombre d'arguments.");
    else {
      int a = Integer.parseInt (args[0]);
      int b = Integer.parseInt (args[1]);
      if (b == 0)System.out.println (a);
      else {
        while (a % b := 0) {
          int x = a % b;
          a = b;b = x;}
        System.out.println (b);
      }
    }
 }
}
```
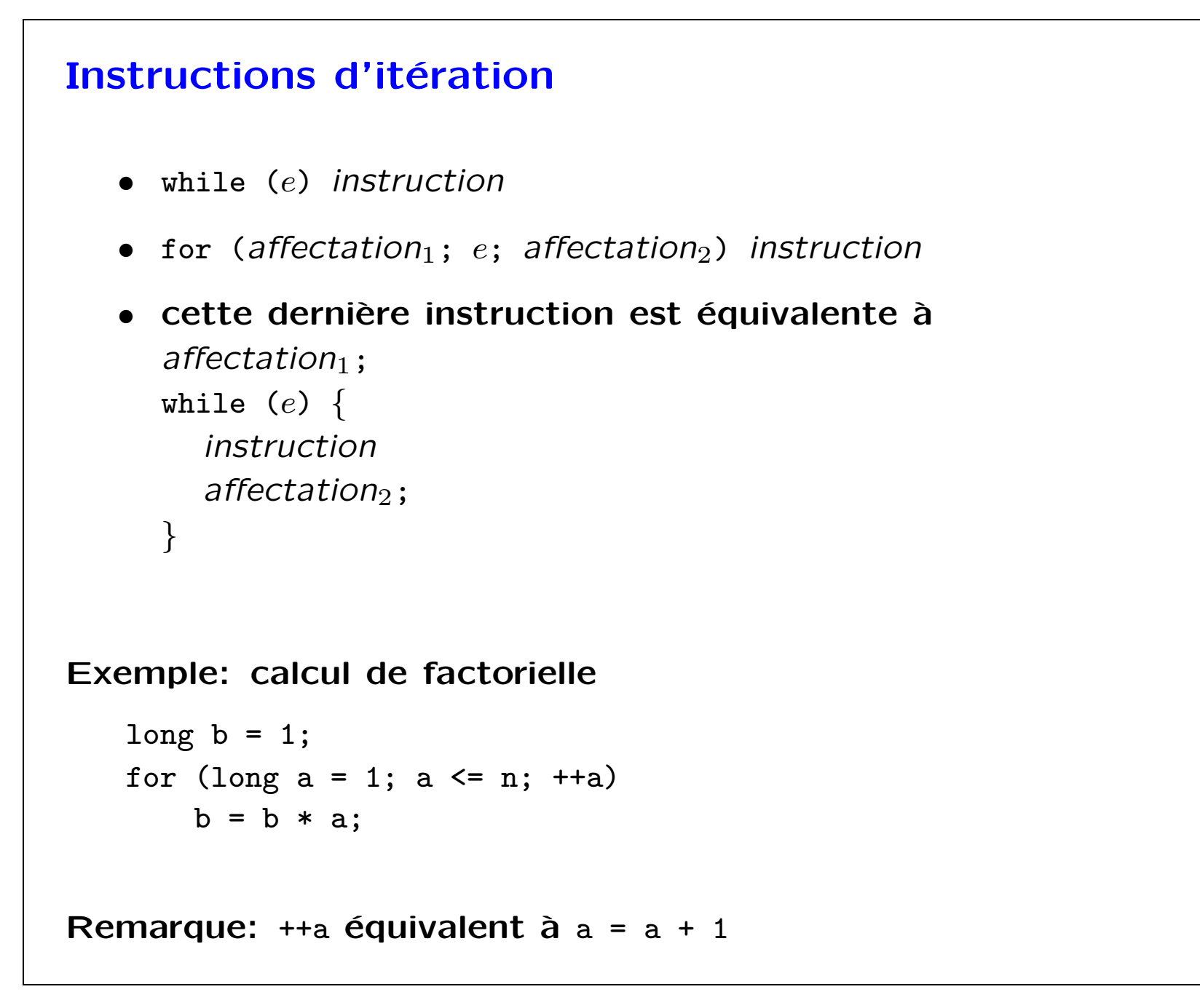

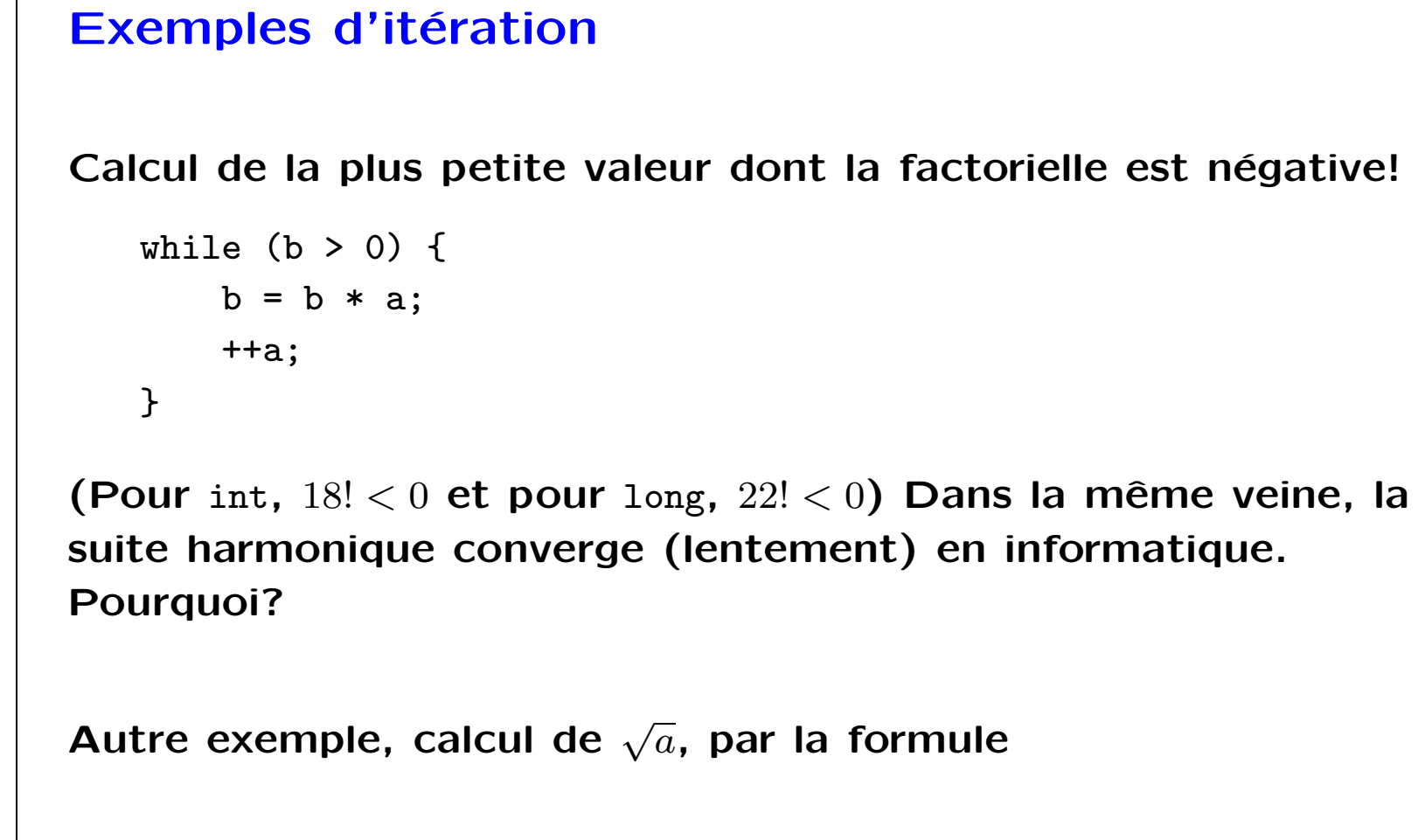

$$
u_{n+1} = \frac{1}{2}(u_n + \frac{a}{u_n})
$$

```
Toute boucle while peut s'écrire avec un for
Exemple du pgcd: la boucle interne
         while (a % b := 0) {
           int x = a \text{ % } b;a = b;b = x;}
peut aussi s'écrire
        for ( ; a % b != 0; ) {
          int x = a \text{ % } b;a = b;b = x;}
ou encore
         for (; a % b != 0; int x = a % b, a = b, b = x)
            ;
(L'instruction du corps de la boucle est alors l'instruction vide)
```
 $\Gamma$ 

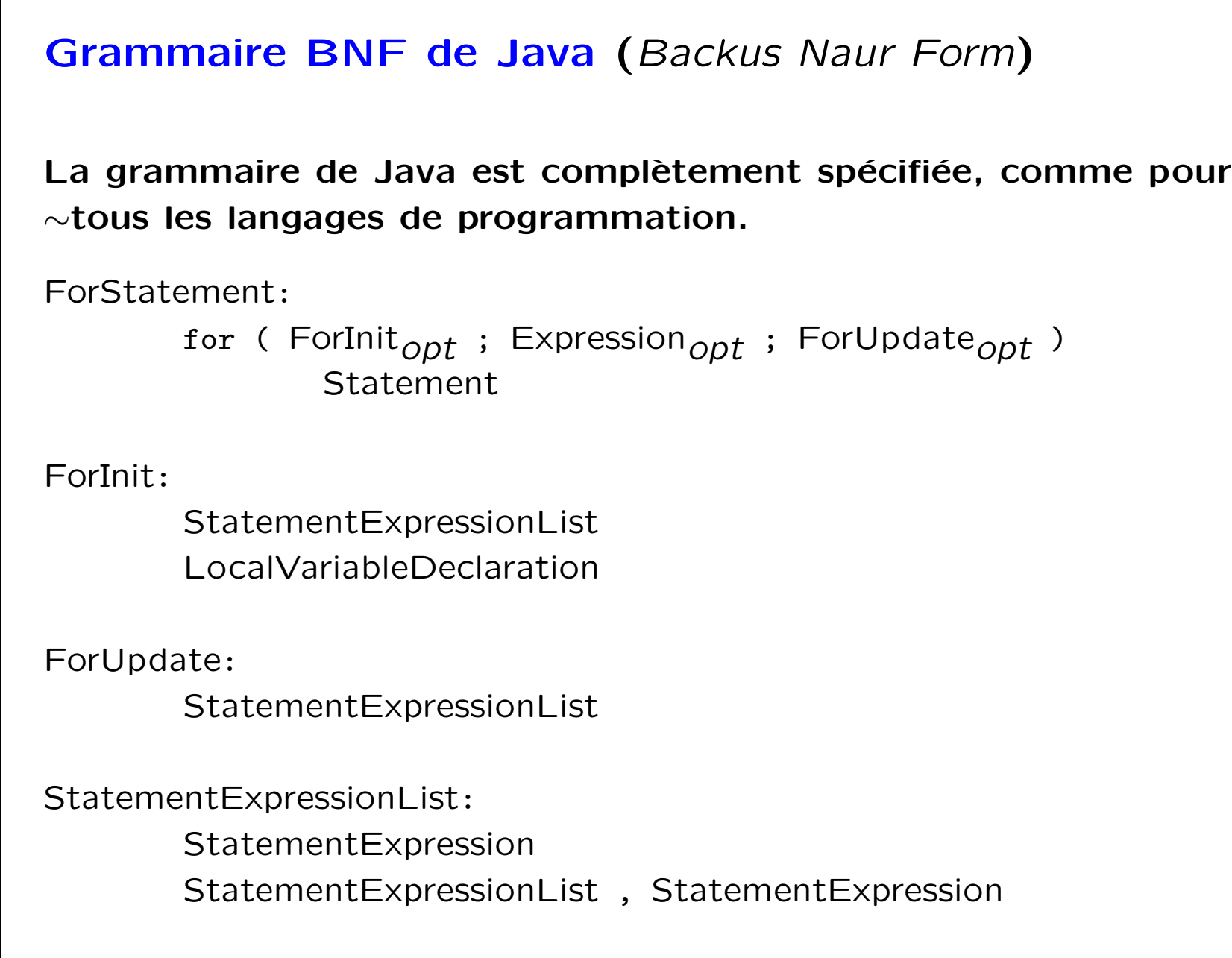

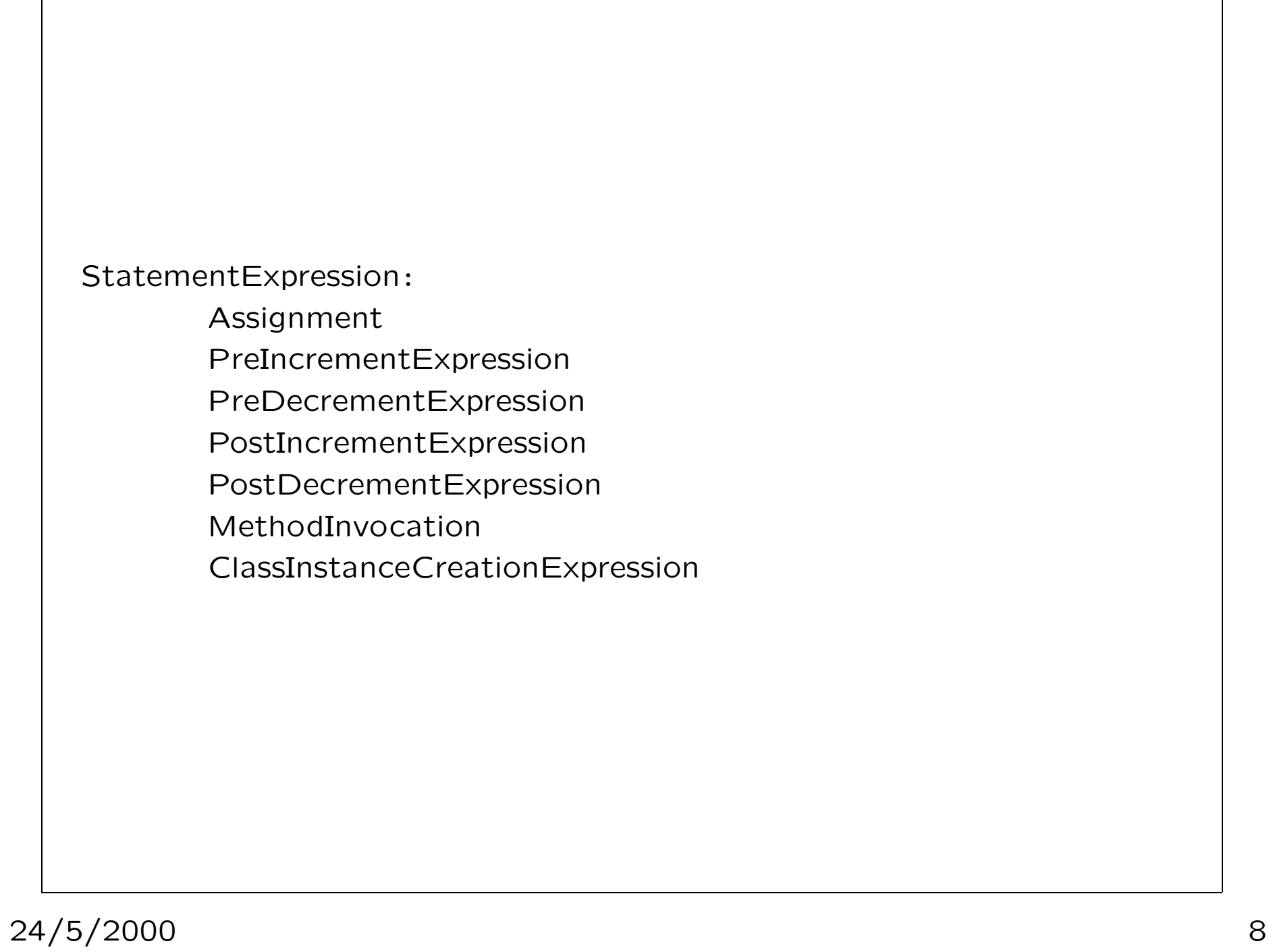

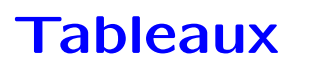

Les tableaux décrivent des ensembles de valeurs d'un même type. Deux notations sont tolérées. (Nous préférerons la 1ère).

- type[] nom\_du\_tableau;
- type nom\_du\_tableau[ ];

Deux manières pour initialiser un tableau

- int[ ]  $x = \{1, 4, 9, 16, 25, 36, 49 \};$
- $int[$ ]  $x = new int [7];$

Dans le deuxième cas, x a 7 éléments dont on ne connait pas la valeur.

Les éléments  $x[0], x[1], x[2], x[3], x[4], x[5], x[6]$  du tableau x s'obtiennent par indexation à partir de 0.

```
La longueur du tableau x est x.length
```
Initialisation dynamique int  $n = 100$ ;  $int[ ]$  alpha = new  $int[n]$ ; for (int  $i = 0$ ;  $i < n$ ;  $++i$ ) alpha $[i] = i;$ ou int[ ] alpha = {0, 1, 2, 3, 4, 5, 6, 7, 9}; int[ ] beta = alpha; Graphiquement:

## Arguments de la ligne de commande

Le paramètre args de la fonction principale main est par convention un tableau de chaînes de caractères, contenant les arguments de la ligne de commande.

```
class PGCD {
 public static void main (String[ ] args) {
    if (args.length != 2)
     System.out.println ("Mauvais nombre d'arguments.");
    else {
     int a = Integer.parseInt (args[0]);
     int b = Integer.parseInt (args[1]);
     if (b == 0)System.out.println (a);
     else {
        while (a % b := 0) { ... }
       System.out.println (b);
     }
   }
 }
}
```
Informatique and the interval of the interval of the interval of the interval of the interval of the interval of  $\sim$ 

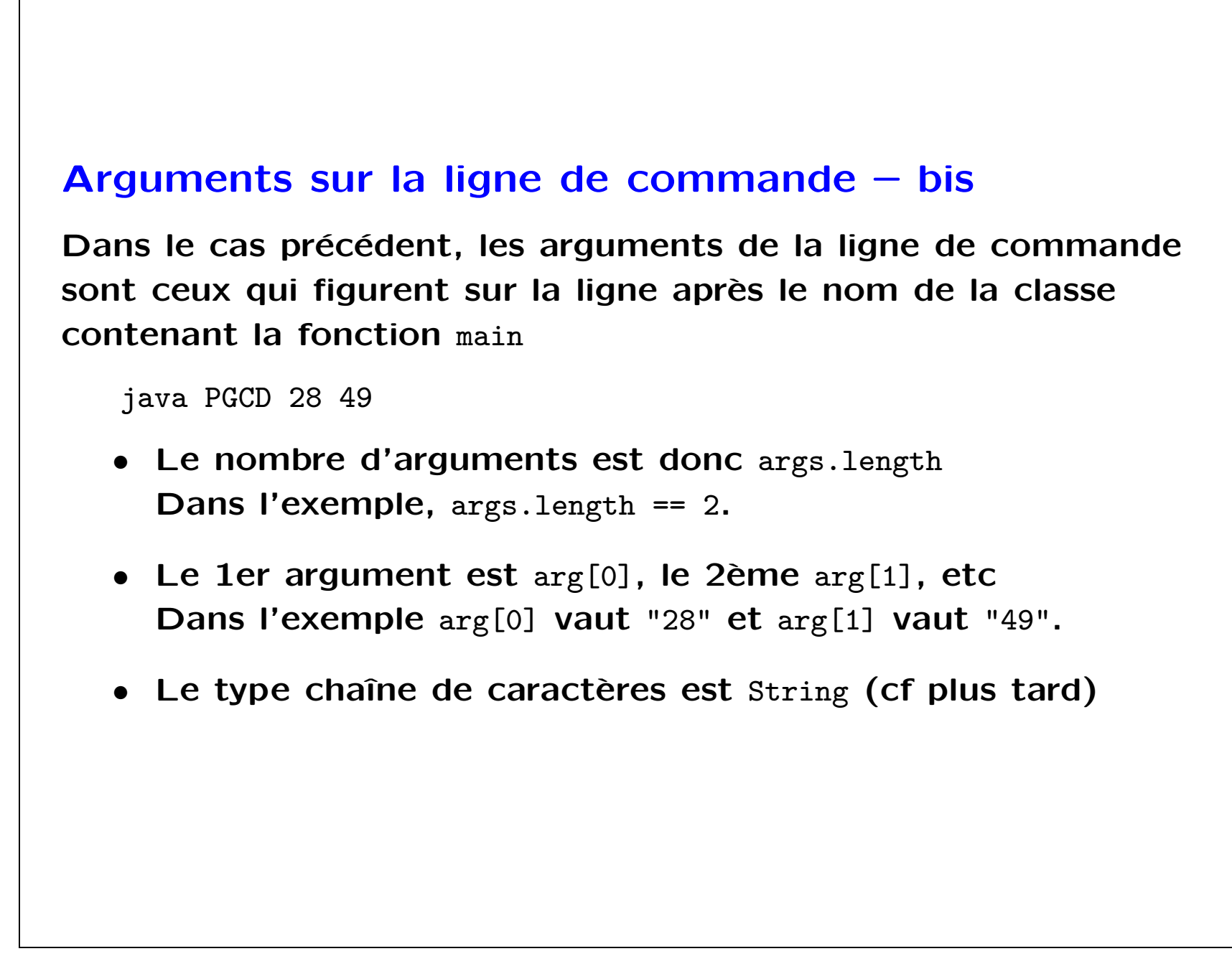

## Fonctions Les fonctions permettent d'abstraire un ensemble d'instructions. Comme en math, une fonction a des arguments et un résultat. En Java, les fonctions sont aussi appelées méthodes car c'est la terminologie dans les langages orientés-objets. Nous utilisons les deux appelations. class PGCD { public static void main (String[ ] args) { int a = Integer.parseInt (args[0]); int b = Integer.parseInt (args[1]); System.out.println (plus (a, b)); } static int plus (int x, int y) { return  $x + y$ ; } } La déclaration d'une fonction commence par le mot-clé static, puis vient le type du résultat, puis le nom de la fonction, puis la déclaration des paramètres, et enfin le corps de la définition entre accolades.

Deux fonctions sur les tableaux

```
static int sigma (int[ ] a) {
      int s = 0;
      for (int i = 0; i < a.length; ++i)s = s + a[i];return s;
    }
    static int[ ] somme (int[ ] a, int[ ] b) {
      int[ ] c = new int [Math.min (a.length, b.length)];
      for (int i = 0; i < c.length; ++i)
        c[i] = a[i] + b[i];return c;
    }
sigma: \text{int}[] \mapsto \text{int}\textbf{somme:} \ \ \text{int}[\ ]\times \text{int}[\ ]\mapsto \text{int}[\ ]Exercice calculer le produit scalaire.
```
Informatique and the interval of the interval of the interval of the interval of the interval of the interval of  $\sim$ 

```
Encore une autre fonction sur les tableaux
   static void imprimer (int[ ] a) {
     for (int i = 0; i < a.length; ++i) {
       System.out.print(a[i]);
       System.out.print(" ");
     }
     System.out.println();
   }
ou encore
   static void imprimer (int[ ] a) {
     for (int i = 0; i < a.length; ++i)System.out.print(a[i] + " ");
     System.out.println();
   }
Remarque: + est le seul opérateur surchargé de Java. Le sens de
+ est normal quand ses arguments sont numériques, mais dès
qu'un de ses arguments est une chaîne de caractères, le 2ème
argument est transformé en chaîne de manière naturelle et le
résultat est la concaténation des deux chaînes de caractères.
```

```
Et Encore une autre
   static int[ ] tableauAleatoire (int n) {
     int a[ ] = new int[n];for (int i = 0; i < a.length; ++i)a[i] = (int) (Math.random() * 100);return a;
   }
```
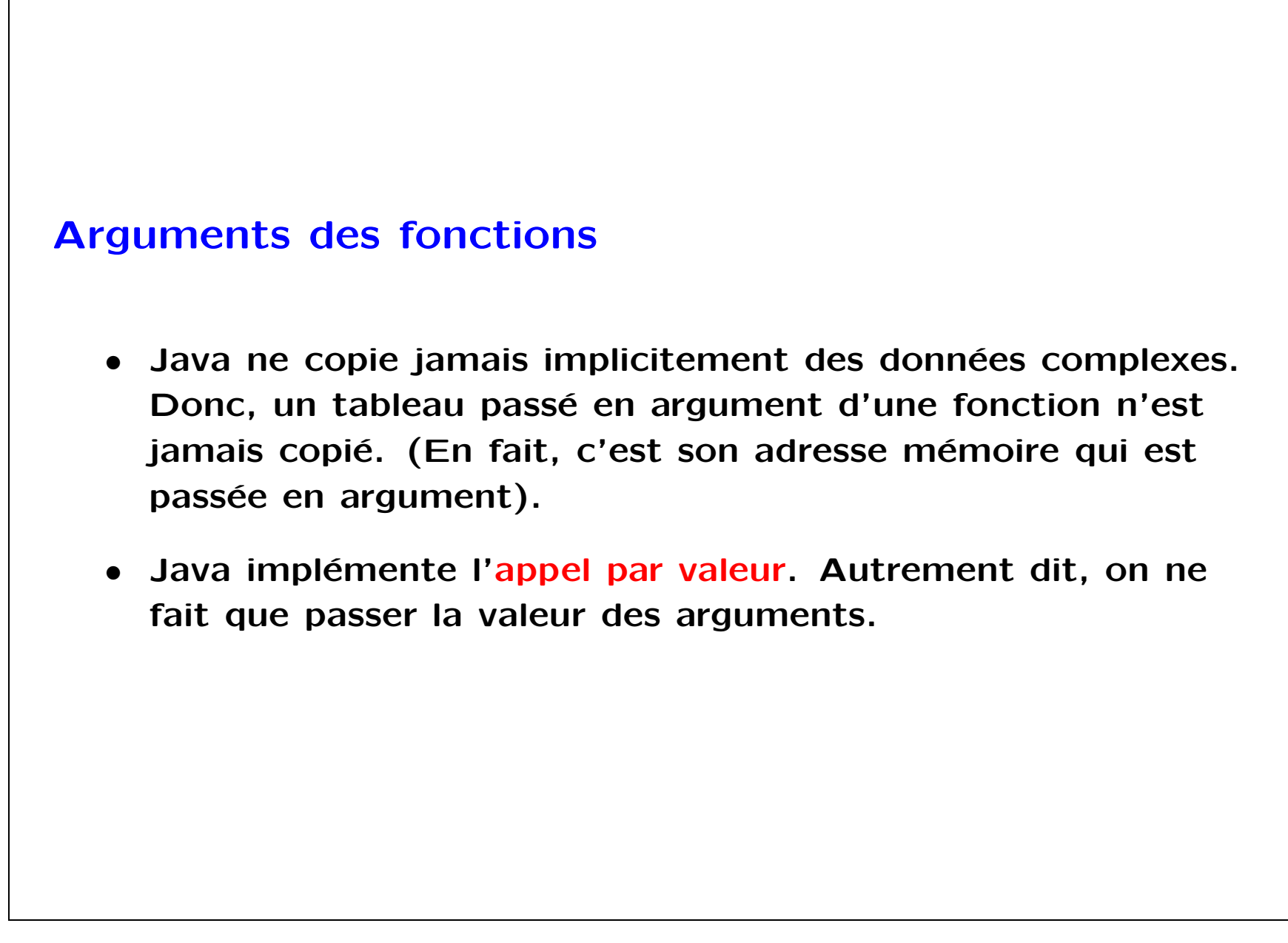

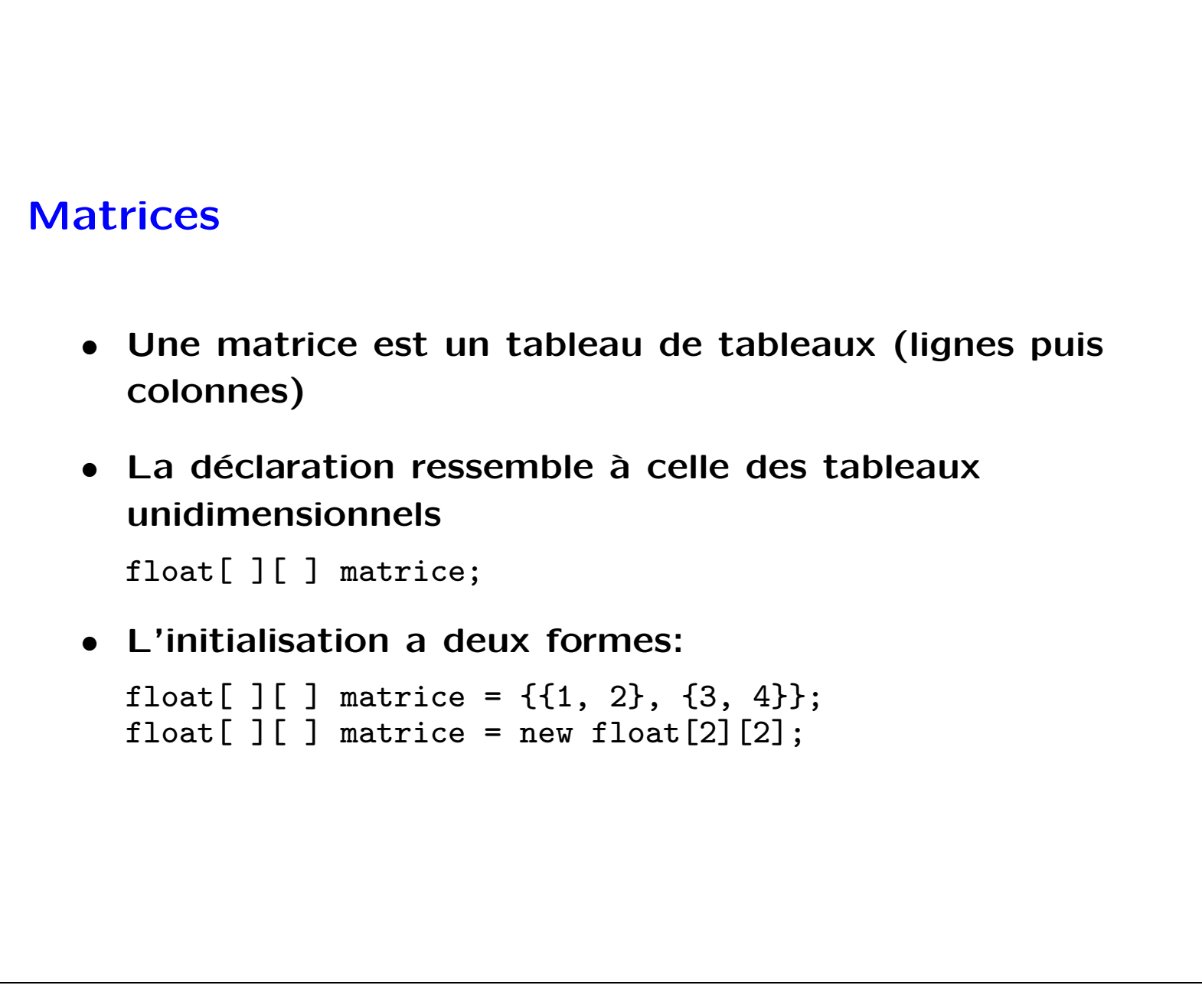

```
static float[ ][ ] somme (float[ ][ ] a, float[ ][ ] b) {
     float[][ ] c = new float [a.length][a[0].length];
     for (int i = 0; i < c.length; ++i)for (int j = 0; j < b[0].length; ++j) {
         c[i][j] = a[i][j] + b[i][j];return c;
   }
   static float[ ][ ] produit (float[ ][ ] a, float[ ][ ] b) {
     int m = a.length, n = b[0].length, p = a[0].length;
     float [ ] c = new float [m] [n];for (int i = 0; i < m; ++i)
       for (int j = 0; j < n; ++j) {
         c[i][j] = 0;for (int k = 0; i < p; ++k)
             c[i][j] = c[i][j] + a[i][k] * b[k][j];}
     return c;
   }
Vérifier dimensions compatibles dans les deux fonctions.
```
Informatique and the interval of the interval of the interval of the interval of the interval of the interval of  $\sim$ 

```
Fonctions sur les matrices
```
Le beau monde du multimédia 24/5/2000 20